## SAP ABAP table T329S {Print Control Table for Coll.Proc.}

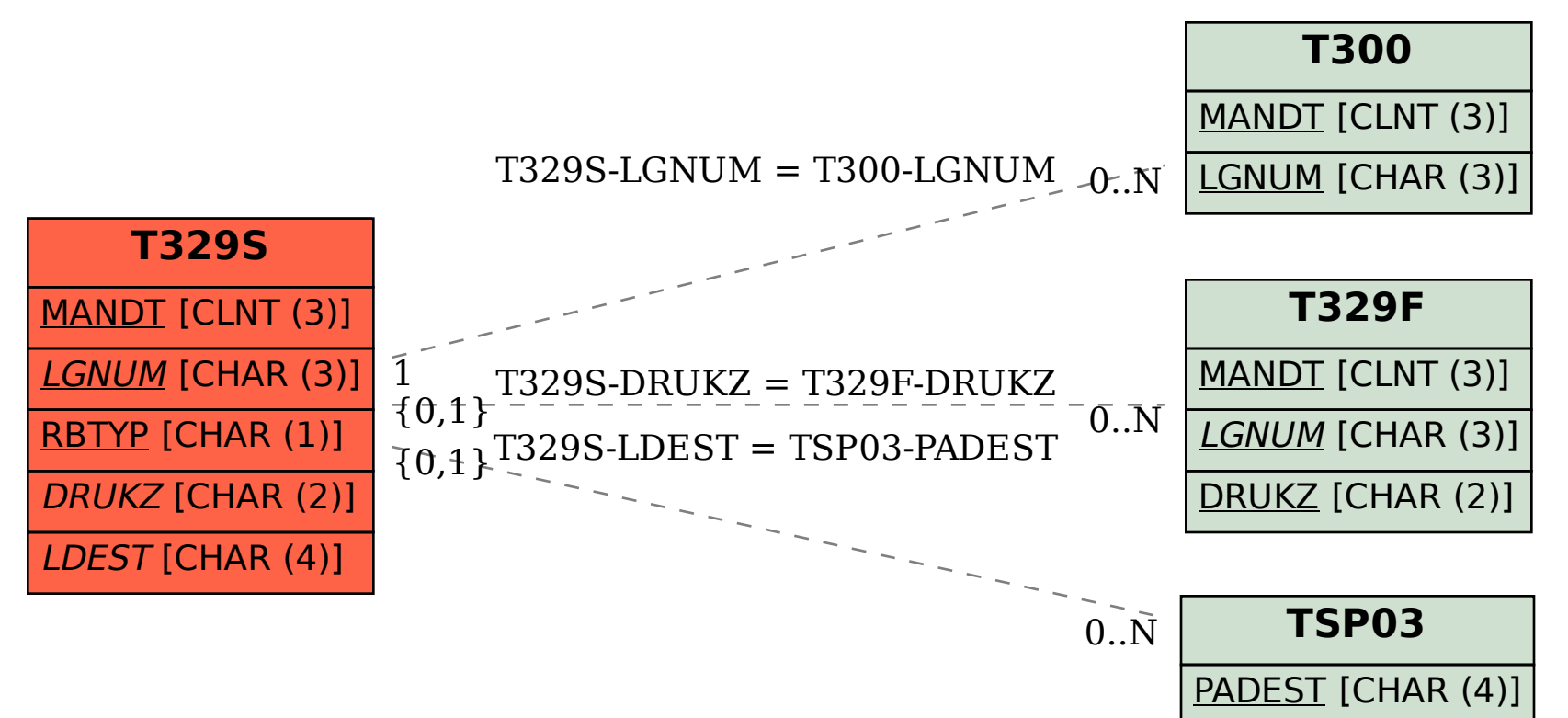